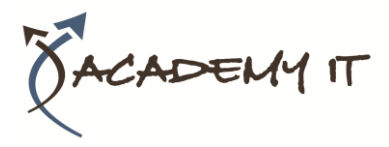

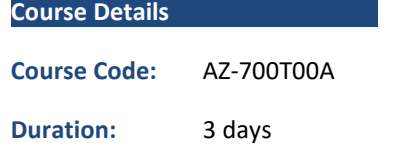

#### **Notes:**

- This course syllabus should be used to determine whether the course is appropriate for the students, based on their current skills and technical training needs.
- Course content, prices, and availability are subject to change without notice.
- Terms and Conditions apply

# **Academy IT Pty Ltd**

Harmer House Level 2, 5 Leigh Street ADELAIDE 5000

Email: [sales@academyit.com.au](mailto:sales@academyit.com.au) Web: [www.academyit.com.au](http://www.academyit.com.au/)

Phone: 08 7324 9800 Brian: 0400 112 083

# **AZ-700T00A: Designing and Implementing Microsoft Azure Networking Solutions**

*Elements of this syllabus are subject to change.*

#### **About this course**

This course teaches Network Engineers how to design, implement, and maintain Azure networking solutions. This course covers the process of designing, implementing, and managing core Azure networking infrastructure, Hybrid Networking connections, load balancing traffic, network routing, private access to Azure services, network security and monitoring. Learn how to design and implement a secure, reliable, network infrastructure in Azure and how to establish hybrid connectivity, routing, private access to Azure services, and monitoring in Azure.

## **Audience Profile**

This course is for Network Engineers looking to specialize in Azure networking solutions. An Azure Network engineer designs and implements core Azure networking infrastructure, hybrid networking connections, load balance traffic, network routing, private access to Azure services, network security and monitoring. The azure network engineer will manage networking solutions for optimal performance, resiliency, scale, and security.

## **At Course Completion**

After completing this course, students will be able to:

- Design, implement and manage hybrid network connections
- Design and implement core Azure networking infrastructure
- Design and implement routing and load balancing in Azure
- Secure and monitor networks
- Design and implement private access to Azure Services

## **Prerequisites**

Successful Azure Network Engineers start this role with experience in enterprise networking, on-premises or cloud infrastructure and network security.

- Understanding of on-premises virtualization technologies, including: VMs, virtual networking, and virtual hard disks.
- Understanding of network configurations, including TCP/IP, Domain Name System (DNS), virtual private networks (VPNs), firewalls, and encryption technologies.
- Understanding of software defined networking.
- Understanding hybrid network connectivity methods, such as VPN.
- Understanding resilience and disaster recovery, including high availability and restore operations..

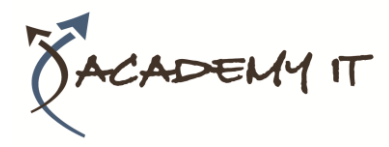

# **Module 1: Introduction to Azure Virtual Networks**

In this module you will learn how to design and implement fundamental Azure Networking resources such as virtual networks, public and private IPs, DNS, virtual network peering, routing, and Azure Virtual NAT.

#### **Lessons**

- Explore Azure Virtual Networks
- Configure public IP services
- Design name resolution for your Virtual Network
- Enable Cross-VNet connectivity with peering
- Implement virtual network traffic routing
- Configure internet access with Azure Virtual NAT

**Lab : Exercise: design and implement a Virtual Network in Azure**

**Lab : Exercise: configure DNS settings in Azure**

**Lab : Exercise: connect two Azure Virtual Networks using global virtual network peering**

After completing this module, students will be able to:

- Implement virtual networks
- Configure public IP services
- Configure private and public DNS zones
- Design and implement cross-VNET connectivity
- Implement virtual network routing
- Design and implement an Azure Virtual Network NAT

# **Module 2: Design and Implement Hybrid Networking**

In this module you will learn how to design and implement hybrid networking solutions such as Site-to-Site VPN connections, Point-to-Site VPN connections, Azure Virtual WAN and Virtual WAN hubs.

## **Lessons**

- Design and implement Azure VPN Gateway
- Connect networks with Site-to-site VPN connections
- Connect devices to networks with Pointto-site VPN connections
- Connect remote resources by using Azure Virtual WANs
- Create a network virtual appliance (NVA) in a virtual hub

# **Lab : Exercise: create and configure a virtual network gateway**

**Lab : Exercise: create a Virtual WAN by using Azure Portal**

After completing this module, students will be able to:

- Design and implement a site-to-site VPN connection
- Design and implement a point-to-site VPN connection
- Design and implement Azure Virtual WAN Resources

# **Module 3: Design and implement Azure ExpressRoute**

In this module you will learn how to design and implement Azure ExpressRoute, ExpressRoute Global Reach, ExpressRoute FastPath and ExpressRoute Peering options.

## **Lessons**

- Explore Azure ExpressRoute
- Design an ExpressRoute deployment
- Configure peering for an ExpressRoute deployment
- Connect an ExpressRoute circuit to a VNet
- Connect geographically dispersed networks with ExpressRoute global reach
- Improve data path performance between networks with ExpressRoute FastPath
- Troubleshoot ExpressRoute connection issues

**Lab : Exercise: configure an ExpressRoute gateway**

**Lab : Exercise: provision an ExpressRoute circuit**

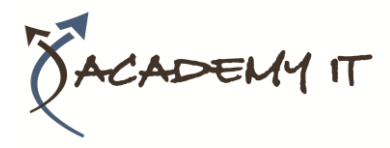

After completing this module, students will be able to:

- Design and implement Expressroute
- Design and implement Expressroute Direct
- Design and implement Expressroute FastPath

## **Module 4: load balancing non-HTTP(S) traffic in Azure**

In this module you will learn how to design and implement load balancing solutions for non-HTTP(S) traffic in Azure with Azure Load balancer and Traffic Manager.

#### **Lessons**

- Explore load balancing
- Design and implement Azure load balancer using the Azure portal
- Explore Azure Traffic Manager

**Lab : Exercise: create and configure an Azure load balancer**

**Lab : Exercise: create a Traffic Manager profile using the Azure portal**

After completing this module, students will be able to:

- Design and implement Azure Laod Balancers
- Design and implement Azure Traffic Manager

# **Module 5: Load balancing HTTP(S) traffic in Azure**

In this module you will learn how to design and implement load balancing solutions for HTTP(S) traffic in Azure with Azure Application gateway and Azure Front Door.

#### **Lessons**

- Design Azure application gateway
- Configure Azure application gateway
- Design and configure Azure front door

## **Lab : Exercise: deploy Azure application gateway**

**Lab : Exercise: create a front door for a highly available web application**

After completing this module, students will be able to:

- Design and implement Azure Application Gateway
- Implement Azure Front Door

# **Module 6: Design and implement network security**

In this module you will learn to design and imponent network security solutions such as Azure DDoS, Azure Firewalls, Network Security Groups, and Web Application Firewall.

#### **Lessons**

- Secure your virtual networks in the Azure portal
- Deploy Azure DDoS Protection by using the Azure portal
- Deploy Network Security Groups by using the Azure portal
- Design and implement Azure Firewall
- Working with Azure Firewall Manager
- Implement a Web Application Firewall on Azure Front Door

**Lab : Exercise: configure DDoS Protection on a virtual network using the Azure portal**

**Lab : Exercise: deploy and configure Azure Firewall using the Azure portal**

**Lab : Exercise: secure your virtual hub using Azure Firewall Manager**

After completing this module, students will be able to:

- Configure and monitor an Azure DDoS protection plan
- implement and manage Azure Firewall
- Implement network security groups
- Implement a web application firewall (WAF) on Azure Front Door

## **Module 7: Design and implement private access to Azure Services**

In this module you will learn to design and implement private access to Azure Services with Azure Private Link, and virtual network service endpoints.

**Lessons**

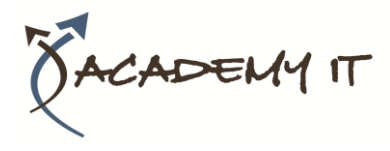

- Define Private Link Service and private endpoint
- Explain virtual network service endpoints
- Integrate Private Link with DNS
- Integrate your App Service with Azure virtual networks

# **Lab : Exercise: create an Azure private endpoint using Azure PowerShell**

**Lab : Exercise: restrict network access to PaaS resources with virtual network service endpoints** After completing this module, students will be able to:

- Define the difference between Private Link Service and private endpoints
- Design and configure private endpoints
- Explain virtual network service endpoints
- Design and configure access to service endpoints
- Integrate Private Link with DNS
- Integrate your App Service with Azure virtual networks

# **Module 8: Design and implement network monitoring**

In this module you will learn to design and implement network monitoring solutions such as Azure Monitor and Network watcher.

## **Lessons**

- Monitor your networks with Azure Monitor
- Monitor your networks with Azure Network Watcher

# **Lab : Exercise: Monitor a load balancer resource by using Azure Monitor**

After completing this module, students will be able to:

- Configure network health alerts and logging by using Azure Monitor
- Create and configure a Connection Monitor instance
- Configure and use Traffic Analytics
- Configure NSG flow logs
- Enable and configure diagnostic logging
- Configure Azure Network Watcher